#### Fault injection テストのコードカバレッジを上げる

Yoichi Yuasa

#### *OSAKA NDS Embedded Linux Cross Forum #10*

自己紹介

- 湯浅陽一
- 1999年よりLinux kernel開発に参加
- MIPSアーキテクチャのいくつかのCPUへLinux kernelを移植

# 本日の内容

- Fault Injectionとは
- Linux Fault-injectionの紹介
- Linux Fault-injectionの組込み

### Fault Injectionとは

- ・エラー処理など通常は発生しない状況をテスト するために意図的に状態を発生させる
	- ・ハードウエアを改造して状態を発生させる
	- ソフトウエアを変更して状態を発生させる
- ・テストカバレッジを上げるための手段

# Linux Fault-injection

- Fault injectionのためのフレームワークと各機能 向けの個別実装
	- kmalloc
	- alloc pages
	- Disk I/O
	- futex
	- MMC I/Oなど

# Fault-injection kernel configuration menu

- Kernel hacking→Kernel Testing and Coverage
- [\*] Fault-injection framework
- [\*] Fault-injection capability for kmalloc
- [\*] Fault-injection capability for alloc pages()
- [\*] Fault-injection capability for disk IO
- [\*] Fault-injection capability for faking disk interrupts
- [\*] Fault-injection capability for futexes
- [\*] Debugfs entries for fault-injection capabilities
- [\*] Fault-injection capability for MMC IO

# Linux Fault-injectionの仕組み

- ・処理の中にshould\_fail関数を追加して、返り値 がtrueのコードカバレッジを上げるときは発に参加生しない状況をテストさせたい状態を発生させるに参加遷移させる
- falseのときは通常の処理

### Linux Fault-injection

- debugfs上のファイルインターフェースで制御
- 発生確率、間隔や回数など制御可能
- debugfsから設定した値をshould fail関数内で 判定

インターフェース

- probability
- interval
- times
- space
- verbose
- verbose ratelimit interval ms
- verbose ratelimit burst
- task-filter

# probability

- should fail関数がtrueとなる確率
- パーセントで設定(0〜100)

## interval

- should fail関数がtrueになる間隔
- 2回に1回なら2に設定
- 正確にintervalでtrueにするにはprobabilityを100 に設定

### times

- should fail関数がtrueになる回数
- -1は無限
- should fail関数がtrueになると1減算される

#### space

- · should fail関数の第2引数であるsizeで指定した 数だけ減算されていく
- spaceがsize以下になるとshould fail関数がtrue を返すようになる
- ・ 少し経過してからFault-injectionを機能させたい 場合に利用

#### verbose

- · should fail関数がtureのときに出力されるメッ セージの内容を設定
	- 0: 無出力
	- 1: FAULT INJECTION: forcing a failure.  $\tilde{\mathbf{C}}$ 始まる文字列出力、出力レベルは KERN\_NOTICE
	- 2:1の出力+スタックダンプ

#### verbose\_ratelimit\_burst

- verboseのメッセージを設定した回数までしか 表示しないようにする
- 何度も同じメッセージを表示しないように設定も同じメッセージを表示しないように設定同じメッセージを表示しないように設定じメッセージを表示しないように設定メッセージを上げるを上げる表示しないようにするしないように参加設定した値を するために利用

# verbose ratelimit interval ms

- verbose ratelimit burstの計算期間を設定 (jiffies)
- ・設定期間を経過するとburstと比較する値をリ セット
- interval msが0の場合はburst設定は無効

### task-filter

- · should fail関数が機能するかをPID毎に設定
	- N: 無効
	- Y: 有効
- •/proc/<pid>/make-it-failを1に設定しているとそ のPIDでは他の条件に従ってshould fail関数が trueに参加なる

# Linux Fault-injectionの組込み

- Kernel configurationを有効にする
	- [\*] Fault-injection framework
	- $-$  [\*] Debugfs entries for fault-injection capabilities
- struct fault attrを定義する
- ・should fail関数を追加する
- 実際にI2C read/writeに組込んでみる

# struct fault\_attrの定義

・利用しているI2Cホストコントローラドライバへ以 下を追加

include <linux/fault-inject.h>

DECLARE\_FAULT\_ATTR(fail\_i2c\_attr);

- DECLARE FAULT ATTRマクロではprobabilityが0
- ・起動時から機能させたい場合は個別に設定
- interval, probability, space, times takernel command lineから設定することも可能

# struct fault\_attrの定義

```
struct fault attr fail i2c attr = {
   .probability = 100,
  .interval = 1,
  times = ATOMICINIT(10),space = ATOMIC INIT(0),
   vertose = 2,
  .task filter = false,
   .ratelimit_state = RATELIMIT_STATE_INIT_DISABLED,
  ldname = NULL,};
```
# should fail関数

bool should fail(struct fault attr \*attr, ssize t size)

• sizeはshould\_fail関数呼び出し時にspaceから減 算される値

# should fail関数の追加

- I2C read/writeで通る i2c transfer関数にshould fail関数を追加
- \_\_i2c\_transfer関数の返り値をshould\_fail関数がtrueのときに書き換える if (shoud fail(&fail i2c attr, 1) { static const int i2c\_errors $[]=\{$ -ETIMEDOUT, -ENXIO, -EBUSY, }; ret = i2c\_errors[prandom\_u32() % ARRAY\_SIZE(i2c\_errors)]; } return ret;

# Fault-injection発生

```
/sys/kernel/debug/fail_i2c# ls -1
interval
probability
space
task-filter
times
verbose
verbose_ratelimit_burst
verbose_ratelimit_interval_ms
/sys/kernel/debug/fail_i2c# ls -1 | xargs cat
1
100
0
N
8 ← 10に設定したtimesが2回Fault-injectionが発生したことにより減算されている
2
10
\Theta
```
### Fault-injection時メッセージ

FAULT INJECTION: forcing a failure. name fail i2c, interval 1, probability 100, space 0, times 9 CPU: 0 PID: 1 Comm: swapper/0 Not tainted 4.14.162 #14 Hardware name: ???? Call trace: [<ffff00000808966c>] dump\_backtrace+0x0/0x390 [<ffff000008089a10>] show\_stack+0x14/0x1c [<ffff000008778054>] dump\_stack+0xc0/0x100 [<ffff0000083aef48>] should\_fail+0x80/0x184 [<ffff000008544a0c>] \_\_i2c\_transfer+0x41c/0x4e4 [<ffff000008544b50>] i2c\_transfer+0x7c/0xb0 [<ffff000008544bd8>] i2c\_transfer\_buffer\_flags+0x54/0x7c [<ffff0000084c9eec>] regmap\_i2c\_write+0x1c/0x44  $[\text{fft0000084c6178>}]$  regmap raw write+0x51c/0x714  $[$  <ffff0000084c63d8>] regmap bus raw write+0x68/0x74 [<ffff0000084c5158>] regmap write+0xdc/0x150 [<ffff0000084c6670>] regmap\_write+0x48/0x70 …

0-0058: i2c write error ret=-110

# Fault-injectionまとめ

- 少ない変更で動作状態を動的に変更できるよう になる
- ・簡易なインターフェースで柔軟に発生条件を設 定できる
- ・エラー処理がきちんとチェックできる

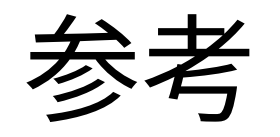

- https://www.static.linuxfound.org/jp\_uploads/ seminar20070710/LinuxFaultInjection-2.pdf
- Linux kernel source code
	- Documentation/fault-injection/fault-injection.txt